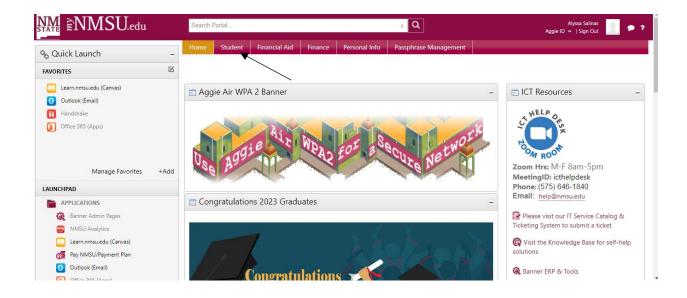

## <u>Student</u>

- Your Student Profile Page
- View Grades
- Unofficial Transcript / Academic History
- Request Official Transcript
- Request Enrollment Verification
- Canvas
- Navigate
- Handshake
- Career Exploration

## Student Registration

- Class Search
- Aggie Schedule Builder
- Course Registration
- Student Schedule
- Student Records Forms

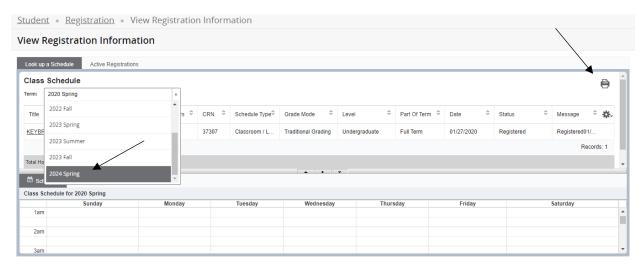

I selected the academic year and then saved as a pdf.

## Alyssa Salinas 2024 Spring Schedule

Classification: Senior Level: Undergraduate College: Health/Education/Social Transf Major: Social Work Department: Social Work

| Title                                       | Course Details | Credit Hours | CRN   | Meeting Times                                                                                                    |
|---------------------------------------------|----------------|--------------|-------|----------------------------------------------------------------------------------------------------|
| Generalist Social Work Practice with Groups | SOWK 4220 M02  | 3.0          | 45464 | 01/17/2024 - 05/10/2024<br>Thursday<br>01:30 PM - 04:00 PM<br>Robert Rasp                                                                    |
| Practicum Seminar II                        | SOWK 4321 M01  | 3.0          | 45465 | 01/17/2024 - 05/10/2024<br>Tuesday<br>01:30 PM - 04:00 PM<br>NMSU - Las Cruces (Main), Health and Social Services Bui, 219<br>Maribel Tellez |
| Family and Child Welfare Practice           | SOWK 4230 M70  | 3.0          | 45485 | 01/17/2024 - 05/10/2024<br>NMSU - Las Cruces (Main), MA - Online Web, WEB<br>Monica Montoya                                                  |
| Professionalism in the Field of Social Work | SOWK 4240 M71  | 3.0          | 45487 | 01/17/2024 - 05/10/2024<br>NMSU - Las Cruces (Main), MA - Online Web, WEB<br>Erika Gergerich                                                 |
| Practicum II                                | SOWK 4320 M01  | 3.0          | 45488 | 01/17/2024 - 05/10/2024<br>NMSU - Las Cruces (Main), MA-No Building Required, NCR<br>Maribel Tellez                                          |

Total Hours | Registered: 15 | Billing: 15 | CEU: 0